## Factorial Analysis of Variance with R

```
> # Potato Data with R
> potato = 
read.table("http://www.utstat.toronto.edu/~brunner/data/legal/potato2.data")
> potato
   Bact Temp Rot
1 1 1 7
2 1 1 7
3 1 1 9
4 1 1 0
. . . .
. . . .
. . . .
53 3 2 24
54 3 2 8
> attach(potato)
> hist(Rot)
```
**Histogram of Rot** 

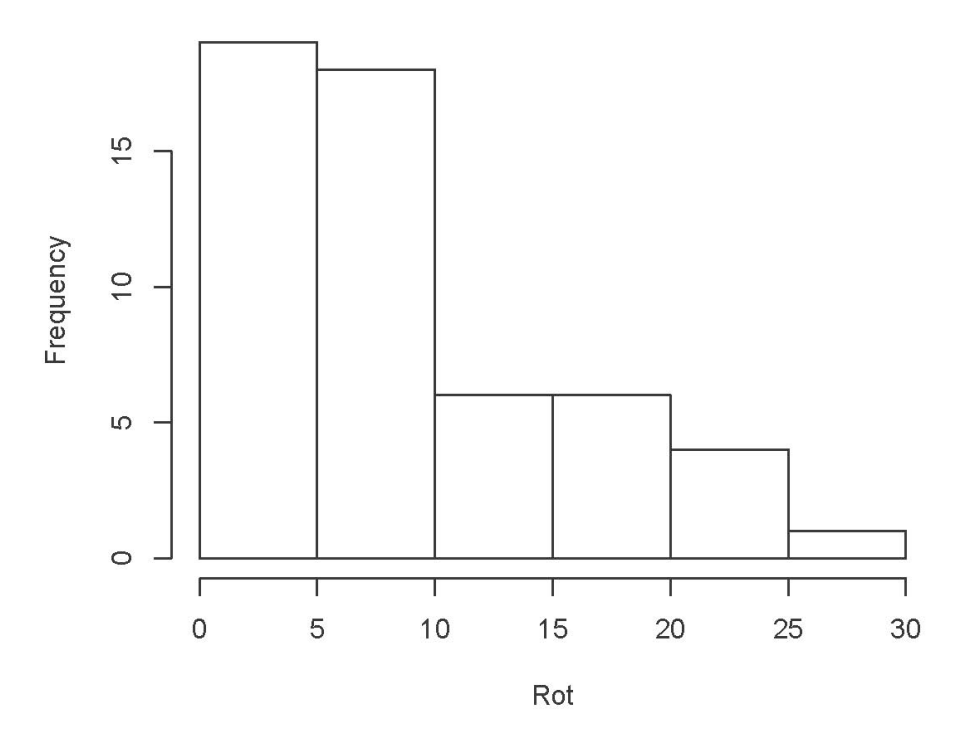

```
> table(Rot)
Rot
 0 2 3 4 5 6 7 8 9 10 11 13 14 15 17 18 19 20 22 23 24 26 
 7 2 2 5 3 1 5 3 3 6 1 1 1 3 2 2 1 1 1 1 2 1 
> table(Temp,Bact)
    Bact
Temp 1 2 3
   1 9 9 9
   2 9 9 9
> meanz = aggregate(Rot~Temp+Bact, FUN=mean); meanz
  Temp Bact Rot
1 1 1 3.555556
2 2 1 7.000000
3 1 2 4.777778
4 2 2 13.555556
5 1 3 8.000000
6 2 3 19.555556
> 
> meantable = meanz[,3]; dim(meantable) = c(2,3); meantable
        [0,1] [0,2] [0,3][1,] 3.555556 4.777778 8.00000
[2,] 7.000000 13.555556 19.55556
> dimnames(meantable) = list(c("Cool","Warm"),c("Bact1","Bact2","Bact3"))
> meantable
        Bact1 Bact2 Bact3
Cool 3.555556 4.777778 8.00000
Warm 7.000000 13.555556 19.55556
\,>> # Plot the means
> cool = meantable[1,]; warm = meantable[2,]
> Bacteria = c(1:3,1:3); MeanRot = c(cool,warm)
> # Invisible points at first, x axis points at 1,2,3; see help(plot)
> plot(Bacteria,MeanRot,pch=" ",xaxp=c(1,3,2), xlab="Bacteria Type",
+ ylab="Mean Rot") 
> title("Mean Rot as a Function of Temperature and Bacteria Type")
> points(1:3,warm,col='red',pch=15) # Red squares
> points(1:3,cool,col='blue',pch=19) # Blue circles
> lines(1:3,warm,lty=1,col='red'); lines(1:3,cool,lty=3,col='blue')
> # Annotate the plot
> x1 = c(1.1, 1.6); y1 = c(18, 18); lines(x1,y1,lty=1,col='red')
> points(1.35,18,col='red',pch=15)
> text(1.75,18,'Warm',col='red')
> x2 = c(1.1, 1.6); y2 = c(16, 16); lines(x2,y2, lty=3, col='blue')> points(1.35,16,col='blue',pch=19)
> text(1.75,16,'Cool',col='blue')
>
```
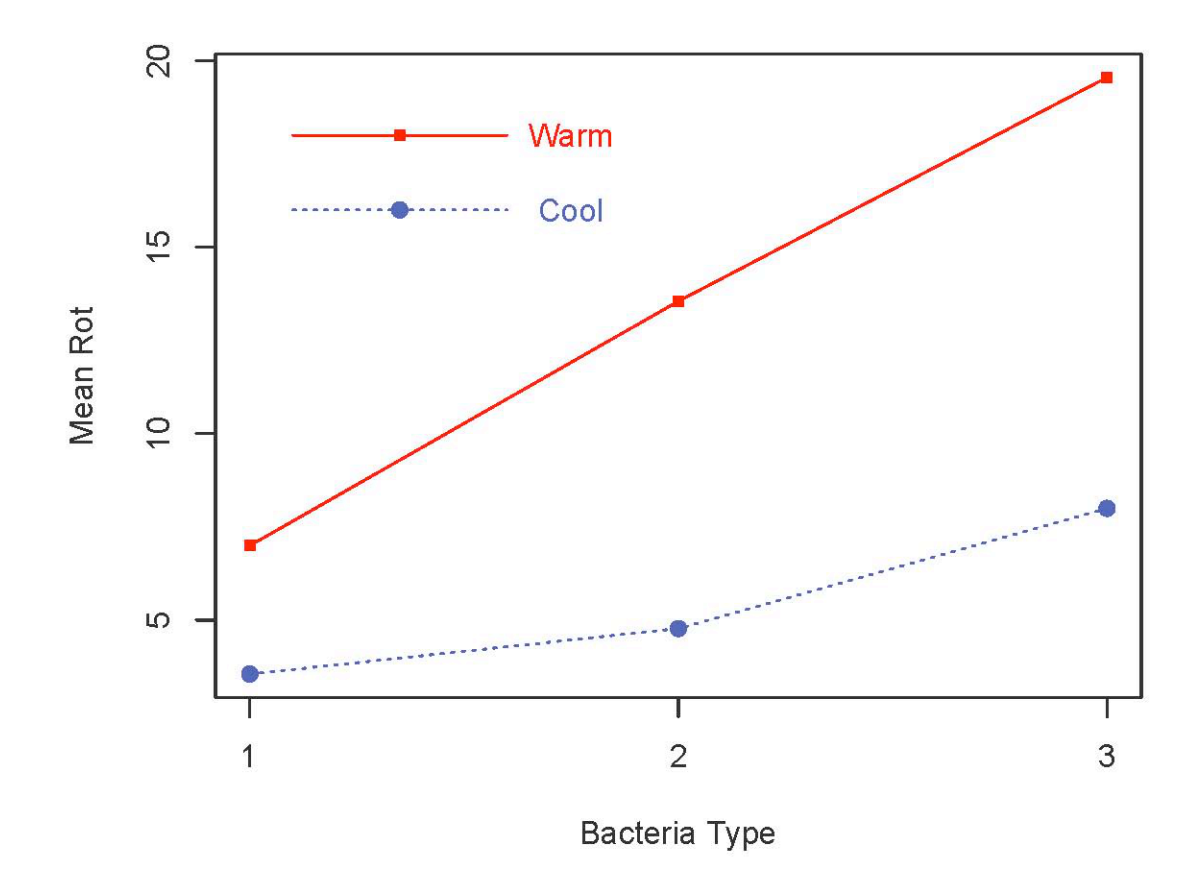

Mean Rot as a Function of Temperature and Bacteria Type

```
> # Two-factor ANOVA, several different ways
> 
> # First with Dummy variable regression, cell means coding and contrasts. 
> # Make 6 indicator dummy variables. 
> n = length(Rot)
> p11 = p12 = p13 =+ p21 = p22 = p23 = numeric(n)> TB = 10*Temp + Bact # Yields 11 12 13 21 22 23
> table(TB)
TB
11 12 13 21 22 23 
  9 9 9 9 9 9 
> p11[TB == 11] = 1; p12[TB == 12] = 1; p13[TB == 13] = 1> p21[TB==21] = 1; p22[TB==22] = 1; p23[TB==23] = 1
> # data. frame(Temp, Bact, p11, p12, p13, p21, p22, p23) # To check
```
 $>$  cellmeans\_model = lm(Rot  $\sim$  0 + p11+p12+p13 + p21+p22+p23) > summary(cellmeans\_model) Call:  $lm(formula = Rot ~ 0 + p11 + p12 + p13 + p21 + p22 + p23)$ Residuals: Min 1Q Median 3Q Max -11.5556 -3.5556 0.2222 3.4444 9.4444 Coefficients: Estimate Std. Error t value Pr(>|t|) p11 3.556 1.562 2.276 0.02734 \* p12 4.778 1.562 3.058 0.00363 \*\* p13 8.000 1.562 5.121 5.33e-06 \*\*\* p21 7.000 1.562 4.481 4.60e-05 \*\*\* p22 13.556 1.562 8.677 2.13e-11 \*\*\* p23 19.556 1.562 12.518 < 2e-16 \*\*\* --- Signif. codes: 0 '\*\*\*' 0.001 '\*\*' 0.01 '\*' 0.05 '.' 0.1 ' ' 1 Residual standard error: 4.686 on 48 degrees of freedom Multiple R-squared: 0.8592, Adjusted R-squared: 0.8416 F-statistic: 48.81 on 6 and 48 DF, p-value: < 2.2e-16  $>$  # Define ftest = function(model,  $L$ , h=0) > source("http://www.utstat.utoronto.ca/~brunner/Rfunctions/ftest.txt") > # For any factorial design, THE BASICS are an overall test for equality of > # treatment means, and also tests for all the main effects and interactions. > # For the potato data, first the overall test for equality of the 6 > # treatment means  $> L1 = \text{rbind}(c(1, -1, 0, 0, 0, 0),$  $+$  c(0, 1,-1, 0, 0, 0),  $+$  c(0, 0, 1, -1, 0, 0),  $+$  c(0, 0, 0, 1, -1, 0),  $+$  c(0, 0, 0, 0, 1,-1)) > round(ftest(cellmeans\_model,L1),5) F df1 df2 p-value 15.05093 5.00000 48.00000 0.00000 > # Test for differences between marginal means (Main effects) > # Better LOOK at the marginal means

```
> addmargins(meantable,c(1,2),FUN=mean)
Margins computed over dimensions
in the following order:
1: 
2: 
         Bact1 Bact2 Bact3 mean
Cool 3.555556 4.777778 8.00000 5.444444
Warm 7.000000 13.555556 19.55556 13.370370
mean 5.277778 9.166667 13.77778 9.407407
> # Averaging across Bacteria Types, does Storage Temperature affect 
> # the amount of rot?
> L2 = \text{rbind}(c(1,1,1,-1,-1,-1))> round(ftest(cellmeans_model,L2),5)
       F df1 df2 p-value 
38.61383 1.00000 48.00000 0.00000 
> # Averaging across Storage Temperatures, does Bacteria Type affect 
> # the amount of rot?
> L3 = \text{rbind}(c(1,-1, 0, 1,-1, 0),+ c(0, 1, -1, 0, 1, -1))
> round(ftest(cellmeans_model,L3),5)
        F df1 df2 p-value 
14.83895 2.00000 48.00000 0.00001 
> # Now the Interaction: Does the effect of Temperature depend on type of bacteria?
> # H0: mu21-mu11 = mu22-mu12 = mu23-mu13> # \iff (-1)^*mu11 + (1)^*mu12 + (0)^*mu13 + (1)^*mu21 + (-1)^*mu22 + (0)^*mu23 = 0 and
> # (0)*mu11 + (-1)*mu12 + (1)*mu13 + (0)*mu21 + (1)*mu22 + (-1)*mu23 = 0
> L4 = rbind(c(-1, 1, 0, 1,-1, 0),
+ c( 0, -1, 1, 0, 1, -1) )
> round(ftest(cellmeans_model,L4),5)
        F df1 df2 p-value 
  3.48145 2.00000 48.00000 0.03874 
> 
> # Dummy variable regression with effect coding
> t1 = numeric(n); t1[Temp==1] = 1; t1[Temp==2] = -1
> b1 = numeric(n); b1[Bact == 1] = 1; b1[Bact == 3] = -1> b2 = numeric(n); b2[Bact==2] = 1; b2[Bact==3] = -1
> tb1 = t1*b1; tb2 = t1*b2
> effect_coding_model = lm(Rot \sim t1 + b1 + b2 + tb1 + tb2)
> summary(effect_coding_model)
```

```
> summary(effect_coding_model)
Call:
lm(formula = Rot ~ t1 + b1 + b2 + tb1 + tb2)Residuals:
     Min 1Q Median 3Q Max 
-11.5556 -3.5556 0.2222 3.4444 9.4444 
Coefficients:
            Estimate Std. Error t value Pr(>|t|) 
(Intercept) 9.4074 0.6377 14.751 < 2e-16 ***
t1 -3.9630 0.6377 -6.214 1.18e-07 ***
b1 -4.1296 0.9019 -4.579 3.33e-05 ***
b2 -0.2407 0.9019 -0.267 0.7907 
tb1 2.2407 0.9019 2.484 0.0165 * 
tb2 -0.4259 0.9019 -0.472 0.6389 
---
Signif. codes: 0 '***' 0.001 '**' 0.01 '*' 0.05 '.' 0.1 ' ' 1 
Residual standard error: 4.686 on 48 degrees of freedom
Multiple R-squared: 0.6106, Adjusted R-squared: 0.57 
F-statistic: 15.05 on 5 and 48 DF, p-value: 7.003e-09 
> # Test main effects for temperature with full vs. restricted model
> notemp = update(effect_coding_model, \cdot \sim \cdot + t1)
> anova(notemp,effect_coding_model)
Analysis of Variance Table
Model 1: Rot \sim b1 + b2 + tb1 + tb2
Model 2: Rot \sim t1 + b1 + b2 + tb1 + tb2
 Res.Df RSS Df Sum of Sq F Pr(\ge F)1 49 1902.3 
2 48 1054.2 1 848.07 38.614 1.18e-07 ***
---
Signif. codes: 0 '***' 0.001 '**' 0.01 '*' 0.05 '.' 0.1 ' ' 1 
> # Main effects for Bacteria Type
> nobact = update(effect_coding_model, . ~ . - b1 - b2)
> anova(nobact,effect_coding_model)
Analysis of Variance Table
Model 1: Rot \sim t1 + tb1 + tb2
Model 2: Rot \sim t1 + b1 + b2 + tb1 + tb2
  Res.Df RSS Df Sum of Sq F Pr(>F) 
1 50 1706.0 
2 48 1054.2 2 651.81 14.839 9.608e-06 ***
---
Signif. codes: 0 '***' 0.001 '**' 0.01 '*' 0.05 '.' 0.1 ' ' 1
```

```
> # Test interaction
> nointer = update(effect_coding_model, . ~ . - tb1 - tb2)
> anova(nointer,effect_coding_model)
Analysis of Variance Table
Model 1: Rot \sim t1 + b1 + b2
Model 2: Rot \sim t1 + b1 + b2 + tb1 + tb2
  Res.Df RSS Df Sum of Sq F Pr(>F)
1 50 1207.2 
2 48 1054.2 2 152.93 3.4815 0.03874 *
- -Signif. codes: 0 '***' 0.001 '**' 0.01 '*' 0.05 '.' 0.1 ' ' 1 
> # Could have used general linear test for all this
> # For example, test main effects for Bacteria
> L5 = \text{rbind}(c(0, 0, 1, 0, 0, 0),+ c(\emptyset, \emptyset, \emptyset, 1, \emptyset, \emptyset) )
> round(ftest(effect_coding_model,L5),5)
        F df1 df2 p-value 
14.83895 2.00000 48.00000 0.00001 
>
```
> # Now finally do it the easy way  $\geq$ > Bacteria=factor(Bact); Temperature = factor(Temp, labels = c("Cool","Warm")) > easy = lm(Rot~Temperature+Bacteria+Temperature:Bacteria) > summary(easy) Call: lm(formula = Rot ~ Temperature + Bacteria + Temperature:Bacteria) Residuals: Min 1Q Median 3Q Max -11.5556 -3.5556 0.2222 3.4444 9.4444 Coefficients: Estimate Std. Error t value Pr(>|t|) (Intercept) 3.556 1.562 2.276 0.0273 \* TemperatureWarm 3.444 2.209 1.559 0.1255 Bacteria2 1.222 2.209 0.553 0.5827 Bacteria3 4.444 2.209 2.012 0.0499 \* TemperatureWarm: Bacteria2 5.333 3.124 1.707 0.0943. TemperatureWarm:Bacteria3 8.111 3.124 2.596 0.0125 \* --- Signif. codes: 0 '\*\*\*' 0.001 '\*\*' 0.01 '\*' 0.05 '.' 0.1 ' ' 1 Residual standard error: 4.686 on 48 degrees of freedom Multiple R-squared: 0.6106, Adjusted R-squared: 0.57 F-statistic: 15.05 on 5 and 48 DF, p-value: 7.003e-09 > # What happened with the t-test for TemperatureWarm? > anova(easy) Analysis of Variance Table Response: Rot Df Sum Sq Mean Sq F value Pr(>F) Temperature 1 848.07 848.07 38.6138 1.180e-07 \*\*\* Bacteria 2 651.81 325.91 14.8390 9.608e-06 \*\*\* Temperature:Bacteria 2 152.93 76.46 3.4815 0.03874 \* Residuals 48 1054.22 21.96 --- Signif. codes: 0 '\*\*\*' 0.001 '\*\*' 0.01 '\*' 0.05 '.' 0.1 ' ' 1 > # It worked because sample sizes are equal, and R saved us from the > # dummy variable coding method. > # WARNING: If factors are related, test effects one at a time with > # full-reduced approach or general linear test. >

```
> # Can make R use effect coding for factors
> contrasts(Temperature) = contr.sum(2)
> contrasts(Bacteria) = contr.sum(3); contrasts(Bacteria)
  \lceil,1] \lceil,2]
1 1 0
2 0 1
3 -1 -1> easy2 = lm(Rot~Temperature+Bacteria+Temperature:Bacteria)
> summary(easy2)
Call:
lm(formula = Rot ~\sim Temperature + Bacteria + Temperature: Bacteria)Residuals:
     Min 1Q Median 3Q Max 
-11.5556 -3.5556 0.2222 3.4444 9.4444 
Coefficients:
                     Estimate Std. Error t value Pr(>|t|) 
(Intercept) 9.4074 0.6377 14.751 < 2e-16 ***
Temperature1 -3.9630 0.6377 -6.214 1.18e-07 ***
Bacteria1 -4.1296 0.9019 -4.579 3.33e-05 ***
Bacteria2 -0.2407 0.9019 -0.267 0.7907 
Temperature1:Bacteria1 2.2407 0.9019 2.484 0.0165 * 
Temperature1:Bacteria2 -0.4259 0.9019 -0.472 0.6389 
---
Signif. codes: 0 '***' 0.001 '**' 0.01 '*' 0.05 '.' 0.1 ' ' 1 
Residual standard error: 4.686 on 48 degrees of freedom
Multiple R-squared: 0.6106, Adjusted R-squared: 0.57 
F-statistic: 15.05 on 5 and 48 DF, p-value: 7.003e-09 
> anova(easy2)
Analysis of Variance Table
Response: Rot
                   Df Sum Sq Mean Sq F value Pr(>F) 
Temperature 1 848.07 848.07 38.6138 1.180e-07 ***
Bacteria 2 651.81 325.91 14.8390 9.608e-06 ***
Temperature:Bacteria 2 152.93 76.46 3.4815 0.03874 * 
Residuals 48 1054.22 21.96 
---
Signif. codes: 0 '***' 0.001 '**' 0.01 '*' 0.05 '.' 0.1 ' ' 1
```
>

```
> # Residuals for all the models are the same
```

```
> delstudres = rstudent(easy)
```

```
> hist(delstudres) # Very nice lesson – compare histogram of Rot
```
## **Histogram of delstudres**

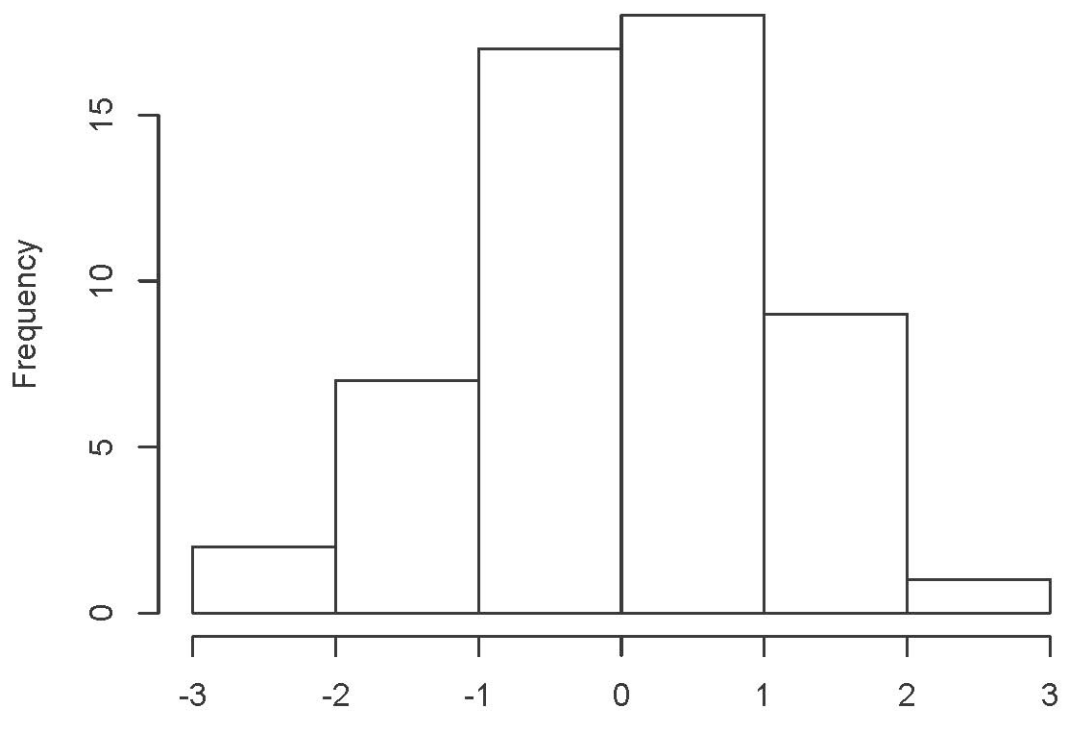

delstudres

```
> 
> # To test non-standard hypotheses, it is easiest to use the cell means model
> # Just a few examples out of MANY possible
> 
> # Is there an effect of bacteria type at cool temperatures?
> # H0: mu11=mu12=mu13
> L6 = \text{rbind}(c(1, -1, 0, 0, 0, 0),+ c(0, 1, -1, 0, 0, 0))
> round(ftest(cellmeans_model,L6),5)
        F df1 df2 p-value 
  2.16020 2.00000 48.00000 0.12638 
>
```

```
> # Is there an effect of bacteria type at warm temperatures?
> # H0: mu21=mu22=mu23> L7 = \text{rbind}(c(0, 0, 0, 1, -1, 0)),+ c(0, 0, 0, 0, 1,-1))
> round(ftest(cellmeans_model,L7),5)
      F df1 df2 p-value 
16.1602 2.0000 48.0000 0.0000 
> 
> # Is the effect of temperature different for Bacteria types 1 and 3?
> # H0: mu11-mu21 = mu13-mu23> L8 = \text{rbind}(c(1, 0, -1, -1, 0, 1))> round(ftest(cellmeans_model,L8),5)
        F df1 df2 p-value 
 6.73988 1.00000 48.00000 0.01247 
> # Could look at all pairwise comparisons of differences 
> # between Cool and Warm
```
>

This handout was prepared by Jerry Brunner, Department of Statistical Sciences, University of Toronto. It is licensed under a Creative Commons Attribution - ShareAlike 3.0 Unported License. Use any part of it as you like and share the result freely. The OpenOffice.org document is available from the course website:

## http://www.utstat.toronto.edu/~brunner/oldclass/appliedf18